# NSArrayController Class Reference

**Cocoa > Data Management**

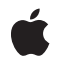

**2007-04-09**

#### á

Apple Inc. © 2007 Apple Inc. All rights reserved.

No part of this publication may be reproduced, stored in a retrieval system, or transmitted, in any form or by any means, mechanical, electronic, photocopying, recording, or otherwise, without prior written permission of Apple Inc., with the following exceptions: Any person is hereby authorized to store documentation on a single computer for personal use only and to print copies of documentation for personal use provided that the documentation contains Apple's copyright notice.

The Apple logo is a trademark of Apple Inc.

Use of the "keyboard" Apple logo (Option-Shift-K) for commercial purposes without the prior written consent of Apple may constitute trademark infringement and unfair competition in violation of federal and state laws.

No licenses, express or implied, are granted with respect to any of the technology described in this document. Apple retains all intellectual property rights associated with the technology described in this document. This document is intended to assist application developers to develop applications only for Apple-labeled computers.

Every effort has been made to ensure that the information in this document is accurate. Apple is not responsible for typographical errors.

Apple Inc. 1 Infinite Loop Cupertino, CA 95014 408-996-1010

Apple, the Apple logo, Cocoa, Mac, and Mac OS are trademarks of Apple Inc., registered in the United States and other countries.

Simultaneously published in the United States and Canada.

**Even though Apple has reviewed this document, APPLE MAKESNOWARRANTYOR REPRESENTATION, EITHER EXPRESS OR IMPLIED, WITH RESPECT TO THIS DOCUMENT, ITS QUALITY, ACCURACY, MERCHANTABILITY,OR FITNESS FOR A PARTICULAR PURPOSE. AS A RESULT, THIS DOCUMENT IS PROVIDED "AS IS," AND YOU, THE READER, ARE ASSUMING THE ENTIRE RISK AS TO ITS QUALITY AND ACCURACY.**

**IN NO EVENT WILL APPLE BE LIABLE FOR DIRECT, INDIRECT, SPECIAL, INCIDENTAL, OR CONSEQUENTIALDAMAGES RESULTINGFROM ANY** **DEFECT OR INACCURACY IN THIS DOCUMENT, even if advised of the possibility of such damages.**

**THE WARRANTY AND REMEDIES SET FORTH ABOVE ARE EXCLUSIVE AND IN LIEU OF ALL OTHERS, ORAL OR WRITTEN, EXPRESS OR IMPLIED. No Apple dealer, agent, or employee is authorized to make any modification, extension, or addition to this warranty.**

**Some states do not allow the exclusion orlimitation of implied warranties or liability for incidental or consequential damages, so the above limitation or** exclusion may not apply to you. This warranty gives<br>you specific legal rights, and you may also have<br>other rights which vary from state to state.

# **Contents**

#### **[NSArrayController](#page-4-0) Class Reference 5**

[Overview](#page-4-1) 5 [Tasks](#page-4-2) 5 Managing Sort [Descriptors](#page-4-3) 5 [Arranging](#page-5-0) Objects 6 [Managing](#page-5-1) Content 6 Selection [Attributes](#page-5-2) 6 Managing [Selections](#page-6-0) 7 [Inserting](#page-7-0) 8 Adding and [Removing](#page-7-1) Objects 8 [Filtering](#page-7-2) Content 8 Automatic Content [Rearranging](#page-8-0) 9 Instance [Methods](#page-8-1) 9 [add:](#page-8-2) 9 [addObject:](#page-8-3) 9 [addObjects:](#page-9-0) 10 [addSelectedObjects:](#page-9-1) 10 [addSelectionIndexes:](#page-10-0) 11 [alwaysUsesMultipleValuesMarker](#page-10-1) 11 [arrangedObjects](#page-10-2) 11 [arrangeObjects:](#page-11-0) 12 [automaticallyPreparesContent](#page-11-1) 12 [automaticallyRearrangesObjects](#page-12-0) 13 [automaticRearrangementKeyPaths](#page-12-1) 13 [avoidsEmptySelection](#page-12-2) 13 [canInsert](#page-13-0) 14 [canSelectNext](#page-13-1) 14 [canSelectPrevious](#page-14-0) 15 [clearsFilterPredicateOnInsertion](#page-14-1) 15 [didChangeArrangementCriteria](#page-15-0) 16 [filterPredicate](#page-15-1) 16 [insert:](#page-15-2) 16 [insertObject:atArrangedObjectIndex:](#page-16-0) 17 [insertObjects:atArrangedObjectIndexes:](#page-16-1) 17 [preservesSelection](#page-17-0) 18 [rearrangeObjects](#page-17-1) 18 [remove:](#page-17-2) 18 [removeObject:](#page-18-0) 19 [removeObjectAtArrangedObjectIndex:](#page-19-0) 20 [removeObjects:](#page-19-1) 20 [removeObjectsAtArrangedObjectIndexes:](#page-19-2) 20

[removeSelectedObjects:](#page-20-0) 21 [removeSelectionIndexes:](#page-20-1) 21 [selectedObjects](#page-20-2) 21 [selectionIndex](#page-21-0) 22 [selectionIndexes](#page-21-1) 22 [selectNext:](#page-22-0) 23 [selectPrevious:](#page-22-1) 23 [selectsInsertedObjects](#page-23-0) 24 [setAlwaysUsesMultipleValuesMarker:](#page-23-1) 24 [setAutomaticallyPreparesContent:](#page-23-2) 24 [setAutomaticallyRearrangesObjects:](#page-24-0) 25 [setAvoidsEmptySelection:](#page-24-1) 25 [setClearsFilterPredicateOnInsertion:](#page-25-0) 26 [setFilterPredicate:](#page-25-1) 26 [setPreservesSelection:](#page-26-0) 27 [setSelectedObjects:](#page-26-1) 27 [setSelectionIndex:](#page-26-2) 27 [setSelectionIndexes:](#page-27-0) 28 [setSelectsInsertedObjects:](#page-27-1) 28 [setSortDescriptors:](#page-28-0) 29 [sortDescriptors](#page-28-1) 29

### **[Document](#page-30-0) Revision History 31**

**[Index](#page-32-0) 33**

# <span id="page-4-0"></span>NSArrayController Class Reference

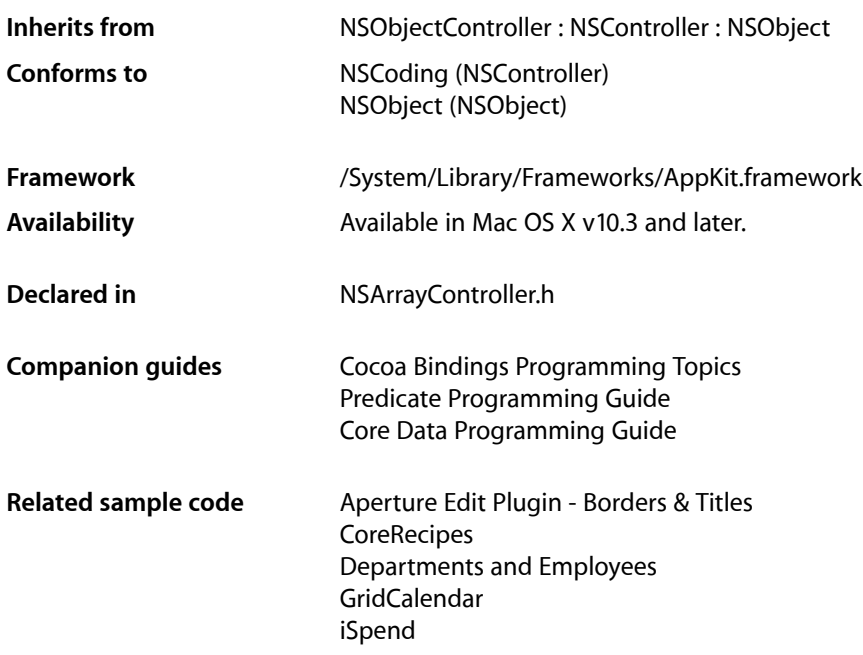

# <span id="page-4-1"></span>**Overview**

<span id="page-4-2"></span>NSArrayController is a bindings compatible class that manages a collection of objects. Typically the collection is an array, however, if the controller manages a relationship of a managed object (see NSManagedObject) the collection may be a set. NSArrayController provides selection management and sorting capabilities.

# <span id="page-4-3"></span>Tasks

# **Managing Sort Descriptors**

- [setSortDescriptors:](#page-28-0) (page 29) Sets the sort descriptors for the receiver.
- [sortDescriptors](#page-28-1) (page 29) Returns the receiver's array of sort descriptors.

# <span id="page-5-0"></span>**Arranging Objects**

[– arrangeObjects:](#page-11-0) (page 12)

Returns a given array, appropriately sorted and filtered.

[– arrangedObjects](#page-10-2) (page 11)

Returns an array containing the receiver's content objects arranged using [arrangeObjects:](#page-11-0) (page 12).

[– rearrangeObjects](#page-17-1) (page 18)

Triggers filtering of the receiver's content.

# <span id="page-5-1"></span>**Managing Content**

[– add:](#page-8-2) (page 9)

Creates and adds a new object to the receiver's content and arranged objects.

[– setAutomaticallyPreparesContent:](#page-23-2) (page 24)

Sets whether the receiver automatically creates and inserts new content objects automatically.

<span id="page-5-2"></span>[– automaticallyPreparesContent](#page-11-1) (page 12)

Returns a Boolean value that indicates whether the receiver automatically prepares its content when it is loaded from a nib.

# **Selection Attributes**

[– setAvoidsEmptySelection:](#page-24-1) (page 25)

Sets whether the receiver attempts to avoid an empty selection.

[– avoidsEmptySelection](#page-12-2) (page 13)

Returns a Boolean value that indicates whether if the receiver requires that the content array attempt to maintain a selection.

[– setClearsFilterPredicateOnInsertion:](#page-25-0) (page 26)

Sets whether the receiver automatically clears an existing filter predicate when a new object is inserted or added to the content array.

[– preservesSelection](#page-17-0) (page 18)

Returns a Boolean value that indicates whether the receiver will attempt to preserve the current selection then when the content changes.

[– setPreservesSelection:](#page-26-0) (page 27)

Sets whether the receiver attempts to preserve selection when the content changes.

[– alwaysUsesMultipleValuesMarker](#page-10-1) (page 11)

Returns a Boolean value that indicates whether the receiver always returns the multiple values marker when multiple objects are selected.

[– setAlwaysUsesMultipleValuesMarker:](#page-23-1) (page 24)

Sets whether the receiver always returns the multiple values marker when multiple objects are selected.

# <span id="page-6-0"></span>**Managing Selections**

[– selectionIndex](#page-21-0) (page 22)

Returns the index of the first object in the receiver's selection.

[– setSelectionIndex:](#page-26-2) (page 27)

Sets the receiver's selection to the given index, and returns a Boolean value that indicates whether the selection was changed.

[– setSelectsInsertedObjects:](#page-27-1) (page 28)

Sets whether the receiver will automatically select objects as they are inserted.

[– selectsInsertedObjects](#page-23-0) (page 24)

Returns whether the receiver automatically selects inserted objects.

[– setSelectionIndexes:](#page-27-0) (page 28)

Sets the receiver's selection indexes and returns a Boolean value that indicates whether the selection changed.

[– selectionIndexes](#page-21-1) (page 22)

Returns an index set containing the indexes of the receiver's currently selected objects in the content array.

[– addSelectionIndexes:](#page-10-0) (page 11)

Adds the objects at the specified indexes in the receiver's content array to the current selection, returning YES if the selection was changed.

[– removeSelectionIndexes:](#page-20-1) (page 21)

Removes the object as the specified *indexes* from the receiver's current selection, returning YES if the selection was changed.

[– setSelectedObjects:](#page-26-1) (page 27)

Sets *objects* as the receiver's current selection, returning YES if the selection was changed.

[– selectedObjects](#page-20-2) (page 21)

Returns an array containing the receiver's selected objects.

[– addSelectedObjects:](#page-9-1) (page 10)

Adds *objects* from the receiver's content array to the current selection, returning YES if the selection was changed.

[– removeSelectedObjects:](#page-20-0) (page 21)

Removes *objects* from the receiver's current selection, returning YES if the selection was changed.

[– selectNext:](#page-22-0) (page 23)

Selects the next object, relative to the current selection, in the receiver's arranged content.

[– canSelectNext](#page-13-1) (page 14)

Returns YES if the next object, relative to the current selection, in the receiver's content array can be selected.

[– selectPrevious:](#page-22-1) (page 23)

Selects the previous object, relative to the current selection, in the receiver's arranged content.

[– canSelectPrevious](#page-14-0) (page 15)

Returns YES if the previous object, relative to the current selection, in the receiver's content array can be selected.

### <span id="page-7-0"></span>**Inserting**

[– canInsert](#page-13-0) (page 14)

Returns a Boolean value that indicates whether an object can be inserted into the receiver's content collection.

[– insert:](#page-15-2) (page 16)

Creates a new object and inserts it into the receiver's content array.

# <span id="page-7-1"></span>**Adding and Removing Objects**

[– addObject:](#page-8-3) (page 9)

Adds *object* to the receiver's content collection and the arranged objects array.

- [addObjects:](#page-9-0) (page 10) Adds *objects* to the receiver's content collection.
- [insertObject:atArrangedObjectIndex:](#page-16-0) (page 17)

Inserts *object* into the receiver's arranged objects array at the location specified by *index*, and adds it to the receiver's content collection.

[– insertObjects:atArrangedObjectIndexes:](#page-16-1) (page 17)

Inserts *object*s into the receiver's arranged objects array at the locations specified in *indexes*, and adds it to the receiver's content collection.

- [removeObjectAtArrangedObjectIndex:](#page-19-0) (page 20) Removes the object at the specified *index* in the receiver's arranged objects from the receiver's content array.
- [removeObjectsAtArrangedObjectIndexes:](#page-19-2) (page 20)

Removes the objects at the specified *indexes* in the receiver's arranged objects from the content array.

[– remove:](#page-17-2) (page 18)

Removes the receiver's selected objects from the content collection.

[– removeObject:](#page-18-0) (page 19)

Removes *object* from the receiver's content collection.

<span id="page-7-2"></span>[– removeObjects:](#page-19-1) (page 20)

Removes *objects* from the receiver's content collection.

# **Filtering Content**

[– clearsFilterPredicateOnInsertion](#page-14-1) (page 15)

Returns a Boolean value that indicates whether the receiver automatically clears an existing filter predicate when new items are inserted or added to the content.

[– filterPredicate](#page-15-1) (page 16)

Returns the predicate used by the receiver to filter the array controller contents.

[– setFilterPredicate:](#page-25-1) (page 26)

Sets the predicate used to filter the contents of the receiver.

## <span id="page-8-0"></span>**Automatic Content Rearranging**

[– setAutomaticallyRearrangesObjects:](#page-24-0) (page 25)

Sets whether or not the receiver automatically rearranges its content to correspond to the current sort descriptors and filter predicates.

[– automaticallyRearrangesObjects](#page-12-0) (page 13)

Returns a Boolean that indicates if the receiver automatically rearranges its content to correspond to the current sort descriptors and filter predicates.

[– automaticRearrangementKeyPaths](#page-12-1) (page 13)

Returns an array of key paths that trigger automatic content sorting or filtering.

[– didChangeArrangementCriteria](#page-15-0) (page 16) Invoked to inform the controller that the arrangement criteria has changed..

# <span id="page-8-1"></span>Instance Methods

### <span id="page-8-2"></span>**add:**

Creates and adds a new object to the receiver's content and arranged objects.

```
- (void)add:(id)sender
```
#### **Parameters**

*sender*

Typically the object that invoked this method.

#### **Special Considerations**

Beginning with Mac OS X v10.4 the result of this method is deferred until the next iteration of the runloop so that the error presentation mechanism can provide feedback as a sheet.

#### **Availability**

Available in Mac OS X v10.4 and later.

<span id="page-8-3"></span>**Declared In** NSArrayController.h

# **addObject:**

Adds *object* to the receiver's content collection and the arranged objects array.

- (void)**addObject:**(id)*object*

#### **Availability**

Available in Mac OS X v10.3 and later.

#### **See Also**

- [addObjects:](#page-9-0) (page 10)
- [insertObject:atArrangedObjectIndex:](#page-16-0) (page 17)
- [removeObject:](#page-18-0) (page 19)

**Related Sample Code** Aperture Edit Plugin - Borders & Titles

**Declared In** NSArrayController.h

# <span id="page-9-0"></span>**addObjects:**

Adds *objects* to the receiver's content collection.

- (void)**addObjects:**(NSArray \*)*objects*

#### **Discussion**

If [selectsInsertedObjects](#page-23-0) (page 24) returns YES (the default), the added objects are selected in the array controller.

It is important to note that inserting many objects with selectsInsertedObjects on can cause a significant performance penalty. In this case it is more efficient to use the setContent: method to set the array, or to set selects InsertedObjects to NO before adding the objects with addObjects:.

**Availability** Available in Mac OS X v10.3 and later.

#### **See Also**

- [addObject:](#page-8-3) (page 9)
- [insertObjects:atArrangedObjectIndexes:](#page-16-1) (page 17)
- [removeObjects:](#page-19-1) (page 20)

#### <span id="page-9-1"></span>**Declared In**

NSArrayController.h

# **addSelectedObjects:**

Adds *objects* from the receiver's content array to the current selection, returning YES if the selection was changed.

- (BOOL)**addSelectedObjects:**(NSArray \*)*objects*

#### **Discussion**

Attempting to change the selection may cause a commitEditing message which fails, thus denying the selection change.

#### **Availability**

Available in Mac OS X v10.3 and later.

#### **See Also**

[– removeSelectedObjects:](#page-20-0) (page 21)

[– setSelectedObjects:](#page-26-1) (page 27)

#### **Declared In**

NSArrayController.h

# <span id="page-10-0"></span>**addSelectionIndexes:**

Adds the objects at the specified indexes in the receiver's content array to the current selection, returning YES if the selection was changed.

```
- (BOOL)addSelectionIndexes:(NSIndexSet *)indexes
```
#### **Discussion**

Attempting to change the selection may cause a commitEditing message which fails, thus denying the selection change.

#### **Availability**

Available in Mac OS X v10.3 and later.

#### **See Also**

[– removeSelectionIndexes:](#page-20-1) (page 21)

#### **Declared In**

<span id="page-10-1"></span>NSArrayController.h

# **alwaysUsesMultipleValuesMarker**

Returns a Boolean value that indicates whether the receiver always returns the multiple values marker when multiple objects are selected.

- (BOOL)**alwaysUsesMultipleValuesMarker**

#### **Return Value**

YES if the receiver always returns the multiple values marker when multiple objects are selected—even if the selected items have the same value, otherwise NO.

#### **Discussion** The default is NO.

This property is observable using key-value observing.

#### **Availability**

Available in Mac OS X v10.4 and later.

#### **See Also**

[– setAlwaysUsesMultipleValuesMarker:](#page-23-1) (page 24)

#### <span id="page-10-2"></span>**Declared In** NSArrayController.h

# **arrangedObjects**

Returns an array containing the receiver's content objects arranged using [arrangeObjects:](#page-11-0) (page 12).

```
- (id)arrangedObjects
```
#### **Return Value**

An array containing the receiver's content objects arranged using [arrangeObjects:](#page-11-0) (page 12).

**Discussion** This property is observable using key-value observing.

### **Availability**

Available in Mac OS X v10.3 and later.

**See Also** [– arrangeObjects:](#page-11-0) (page 12)

**Declared In** NSArrayController.h

## <span id="page-11-0"></span>**arrangeObjects:**

Returns a given array, appropriately sorted and filtered.

- (NSArray \*)**arrangeObjects:**(NSArray \*)*objects*

#### **Return Value**

An array containing *objects* filtered using the receiver's filter predicate (see [filterPredicate](#page-15-1) (page 16)) and sorted according to the receiver's [sortDescriptors](#page-28-1) (page 29).

#### **Discussion**

Subclasses should override this method to use a different sort mechanism, provide custom object arrangement, or (typically only prior to Mac OS X version 10.4, which provides a filter predicate) filter the objects.

#### **Availability**

Available in Mac OS X v10.3 and later.

#### **See Also**

- [arrangedObjects](#page-10-2) (page 11)
- [rearrangeObjects](#page-17-1) (page 18)
- [sortDescriptors](#page-28-1) (page 29)

#### <span id="page-11-1"></span>**Declared In**

NSArrayController.h

### **automaticallyPreparesContent**

Returns a Boolean value that indicates whether the receiver automatically prepares its content when it is loaded from a nib.

```
- (BOOL)automaticallyPreparesContent
```
#### **Return Value**

YES if the receiver automatically prepares its content when loaded from a nib, otherwise N0.

#### **Discussion**

See [setAutomaticallyPreparesContent:](#page-23-2) (page 24) for a full explanation of "automatically prepares content."

The default is YES.

**See Also**

- [setAutomaticallyPreparesContent:](#page-23-2) (page 24)
- prepareContent

# <span id="page-12-0"></span>**automaticallyRearrangesObjects**

Returns a Boolean that indicates if the receiver automatically rearranges its content to correspond to the current sort descriptors and filter predicates.

- (BOOL)**automaticallyRearrangesObjects**

#### **Return Value**

YES if the receiver automatically rearranges objects upon changes to the content, N0 if the content does not automatically rearrange.

#### **Availability**

Available in Mac OS X v10.5 and later.

#### **Declared In**

<span id="page-12-1"></span>NSArrayController.h

### **automaticRearrangementKeyPaths**

Returns an array of key paths that trigger automatic content sorting or filtering.

- (NSArray \*)**automaticRearrangementKeyPaths**

#### **Return Value**

An array of key paths that trigger automatic content sorting or filtering.

#### **Discussion**

Subclasses can override this method to customize the default behavior of the sort descriptors and filtering predicates, for example, if additional arrangement criteria are used in custom implementations of [rearrangeObjects](#page-17-1) (page 18).

#### **Availability**

Available in Mac OS X v10.5 and later.

<span id="page-12-2"></span>**Declared In** NSArrayController.h

# **avoidsEmptySelection**

Returns a Boolean value that indicates whether if the receiver requires that the content array attempt to maintain a selection.

- (BOOL)**avoidsEmptySelection**

#### **Return Value**

YES if the receiver requires that the content array attempt to maintain a selection at all times, otherwise NO.

**Discussion** The default is YES.

This property is observable using key-value observing.

#### **Availability**

Available in Mac OS X v10.3 and later.

#### **See Also**

[– setAvoidsEmptySelection:](#page-24-1) (page 25)

<span id="page-13-0"></span>**Declared In** NSArrayController.h

#### **canInsert**

Returns a Boolean value that indicates whether an object can be inserted into the receiver's content collection.

```
- (BOOL)canInsert
```
#### **Return Value**

YES if an object can be inserted into the receiver's content collection, otherwise NO.

#### **Discussion**

The result of this method can be used by a binding to enable user interface items.

This property is observable using key-value observing.

#### **Availability**

Available in Mac OS X v10.3 and later.

### **See Also**

[– insert:](#page-15-2) (page 16)

<span id="page-13-1"></span>**Declared In** NSArrayController.h

### **canSelectNext**

Returns YES if the next object, relative to the current selection, in the receiver's content array can be selected.

```
- (BOOL)canSelectNext
```
#### **Discussion**

The result of this method can be used by a binding to enable user interface items.

This property is observable using key-value observing.

#### **Availability**

Available in Mac OS X v10.3 and later.

#### **See Also**

- [selectNext:](#page-22-0) (page 23)
- [canSelectPrevious](#page-14-0) (page 15)

**Declared In** NSArrayController.h

# <span id="page-14-0"></span>**canSelectPrevious**

Returns YES if the previous object, relative to the current selection, in the receiver's content array can be selected.

- (BOOL)**canSelectPrevious**

#### **Discussion**

The result of this method can be used by a binding to enable user interface items.

This property is observable using key-value observing.

**Availability** Available in Mac OS X v10.3 and later.

### **See Also**

[– canSelectNext](#page-13-1) (page 14)

[– selectPrevious:](#page-22-1) (page 23)

<span id="page-14-1"></span>**Declared In** NSArrayController.h

# **clearsFilterPredicateOnInsertion**

Returns a Boolean value that indicates whether the receiver automatically clears an existing filter predicate when new items are inserted or added to the content.

- (BOOL)**clearsFilterPredicateOnInsertion**

#### **Return Value**

YES if the receiver automatically clears an existing filter predicate when new items are inserted or added to the content, otherwise NO.

**Discussion** The default is YES.

This property is observable using key-value observing.

#### **Availability**

Available in Mac OS X v10.4 and later.

#### **See Also**

[– setClearsFilterPredicateOnInsertion:](#page-25-0) (page 26)

**Declared In** NSArrayController.h

# <span id="page-15-0"></span>**didChangeArrangementCriteria**

Invoked to inform the controller that the arrangement criteria has changed..

- (void)**didChangeArrangementCriteria**

#### **Discussion**

This is invoked automatically when sort descriptors and filter predicates are changed.

Subclasses should invoke this method when the array returned by [automaticallyRearrangesObjects](#page-12-0) (page 13) is changed.

**Availability** Available in Mac OS X v10.5 and later.

<span id="page-15-1"></span>**Declared In** NSArrayController.h

### **filterPredicate**

Returns the predicate used by the receiver to filter the array controller contents.

- (NSPredicate \*)**filterPredicate**

#### **Return Value**

The predicate used by the receiver to filter the array controller contents. Returns nil if no filter predicate is set.

**Discussion** This property is observable using key-value observing.

**Availability** Available in Mac OS X v10.4 and later.

#### **See Also**

[– setClearsFilterPredicateOnInsertion:](#page-25-0) (page 26)

#### <span id="page-15-2"></span>**Declared In**

NSArrayController.h

### **insert:**

Creates a new object and inserts it into the receiver's content array.

- (void)**insert:**(id)*sender*

#### **Parameters**

*sender*

Typically the object that invoked this method.

#### **Special Considerations**

Beginning with Mac OS X v10.4 the result of this method is deferred until the next iteration of the runloop so that the error presentation mechanism can provide feedback as a sheet.

#### **Discussion**

If an entity name is specified (see entityName), this method creates an instance of the of the class specified by the entity, otherwise this method creates an instance of the class specified by objectClass.

#### **Availability**

Available in Mac OS X v10.3 and later.

**See Also** [– canInsert](#page-13-0) (page 14)

**Declared In** NSArrayController.h

# <span id="page-16-0"></span>**insertObject:atArrangedObjectIndex:**

Inserts *object* into the receiver's arranged objects array at the location specified by *index*, and adds it to the receiver's content collection.

- (void)**insertObject:**(id)*object* **atArrangedObjectIndex:**(NSUInteger)*index*

#### **Discussion**

Subclasses can override this method to provide customized arranged objects support.

#### **Availability**

Available in Mac OS X v10.3 and later.

#### **See Also**

- [insertObjects:atArrangedObjectIndexes:](#page-16-1) (page 17)
- [addObject:](#page-8-3) (page 9)
- [removeObjectAtArrangedObjectIndex:](#page-19-0) (page 20)

#### <span id="page-16-1"></span>**Declared In**

NSArrayController.h

# **insertObjects:atArrangedObjectIndexes:**

Inserts *object*s into the receiver's arranged objects array at the locations specified in *indexes*, and adds it to the receiver's content collection.

- (void)**insertObjects:**(NSArray \*)*objects* **atArrangedObjectIndexes:**(NSIndexSet \*)*indexes*

#### **Availability**

Available in Mac OS X v10.3 and later.

#### **See Also**

- insertObject:atArrangedObjectIndex: (page 17)
- [addObjects:](#page-9-0) (page 10)
- [removeObjectsAtArrangedObjectIndexes:](#page-19-2) (page 20)

**Declared In** NSArrayController.h

### <span id="page-17-0"></span>**preservesSelection**

Returns a Boolean value that indicates whether the receiver will attempt to preserve the current selection then when the content changes.

- (BOOL)**preservesSelection**

#### **Return Value**

YES if the receiver attempts to preserve the current selection then when the content changes, otherwise NO.

**Discussion** The default is YES.

This property is observable using key-value observing.

#### **Availability**

Available in Mac OS X v10.3 and later.

#### **See Also**

[– setClearsFilterPredicateOnInsertion:](#page-25-0) (page 26)

<span id="page-17-1"></span>**Declared In** NSArrayController.h

### **rearrangeObjects**

Triggers filtering of the receiver's content.

```
- (void)rearrangeObjects
```
#### **Discussion**

This method invokes [arrangeObjects:](#page-11-0) (page 12).

When you detect that filtering criteria change (such as when listening to the text sent by an NSSearchField instance), invoke this method on self.

#### **Availability**

Available in Mac OS X v10.3 and later.

### **See Also**

[– arrangeObjects:](#page-11-0) (page 12)

#### **Related Sample Code** iSpend

<span id="page-17-2"></span>**Declared In** NSArrayController.h

### **remove:**

Removes the receiver's selected objects from the content collection.

- (void)**remove:**(id)*sender*

#### **Parameters**

#### *sender*

Typically the object that invoked this method.

#### **Special Considerations**

Beginning with Mac OS X v10.4 the result of this method is deferred until the next iteration of the runloop so that the error presentation mechanism can provide feedback as a sheet.

#### **Discussion**

See [removeObject:](#page-18-0) (page 19) for a discussion of the semantics of removing objects when using Core Data.

#### **Availability**

Available in Mac OS X v10.4 and later.

#### **See Also**

- [removeObjects:](#page-19-1) (page 20)
- [removeObjectAtArrangedObjectIndex:](#page-19-0) (page 20)
- [addObject:](#page-8-3) (page 9)

#### **Related Sample Code**

Aperture Edit Plugin - Borders & Titles

<span id="page-18-0"></span>**Declared In** NSArrayController.h

# **removeObject:**

Removes *object* from the receiver's content collection.

```
- (void)removeObject:(id)object
```
#### **Discussion**

If you are using Core Data, the exact semantics of this method differ depending on the settings for the array controller. If the receiver's content is fetched automatically, removed objects are marked for deletion by the managed object context (and hence removal from the object graph). If, however, the receiver's contentSet is bound to a relationship, removeObject: by default only removes the object from the relationship (not from the object graph). You can, though, set the "Deletes Object on Remove" option for the contentSet binding, in which case objects are marked for deletion as well as being removed from the relationship.

#### **Availability**

Available in Mac OS X v10.3 and later.

#### **See Also**

- [removeObjects:](#page-19-1) (page 20)
- [removeObjectAtArrangedObjectIndex:](#page-19-0) (page 20)
- [addObject:](#page-8-3) (page 9)

#### **Declared In**

NSArrayController.h

### <span id="page-19-0"></span>**removeObjectAtArrangedObjectIndex:**

Removes the object at the specified *index* in the receiver's arranged objects from the receiver's content array.

- (void)**removeObjectAtArrangedObjectIndex:**(NSUInteger)*index*

#### **Discussion**

See [removeObject:](#page-18-0) (page 19) for a discussion of the semantics of removing objects when using Core Data.

#### **Availability**

Available in Mac OS X v10.3 and later.

#### **See Also**

- [removeObjectsAtArrangedObjectIndexes:](#page-19-2) (page 20)
- insertObject:atArrangedObjectIndex: (page 17)
- [removeObject:](#page-18-0) (page 19)

#### **Declared In**

<span id="page-19-1"></span>NSArrayController.h

# **removeObjects:**

Removes *objects* from the receiver's content collection.

```
- (void)removeObjects:(NSArray *)objects
```
#### **Discussion**

See [removeObject:](#page-18-0) (page 19) for a discussion of the semantics of removing objects when using Core Data.

#### **Availability**

Available in Mac OS X v10.3 and later.

#### **See Also**

- [removeObject:](#page-18-0) (page 19)
- [removeObjectsAtArrangedObjectIndexes:](#page-19-2) (page 20)
- [addObjects:](#page-9-0) (page 10)

#### <span id="page-19-2"></span>**Declared In**

NSArrayController.h

### **removeObjectsAtArrangedObjectIndexes:**

Removes the objects at the specified *indexes* in the receiver's arranged objects from the content array.

- (void)**removeObjectsAtArrangedObjectIndexes:**(NSIndexSet \*)*indexes*

#### **Discussion**

See [removeObject:](#page-18-0) (page 19) for a discussion of the semantics of removing objects when using Core Data.

#### **Availability**

Available in Mac OS X v10.3 and later.

#### **See Also**

- [removeObjectAtArrangedObjectIndex:](#page-19-0) (page 20)
- [insertObjects:atArrangedObjectIndexes:](#page-16-1) (page 17)
- [removeObjects:](#page-19-1) (page 20)

#### **Declared In**

NSArrayController.h

# <span id="page-20-0"></span>**removeSelectedObjects:**

Removes *objects* from the receiver's current selection, returning YES if the selection was changed.

- (BOOL)**removeSelectedObjects:**(NSArray \*)*objects*

#### **Discussion**

Attempting to change the selection may cause a commitEditing message which fails, thus denying the selection change.

#### **Availability**

Available in Mac OS X v10.3 and later.

**See Also** [– addSelectedObjects:](#page-9-1) (page 10)

#### **Declared In**

<span id="page-20-1"></span>NSArrayController.h

### **removeSelectionIndexes:**

Removes the object as the specified *indexes* from the receiver's current selection, returning YES if the selection was changed.

- (BOOL)**removeSelectionIndexes:**(NSIndexSet \*)*indexes*

#### **Discussion**

Attempting to change the selection may cause a commitEditing message which fails, thus denying the selection change.

#### **Availability**

Available in Mac OS X v10.3 and later.

#### **See Also**

<span id="page-20-2"></span>- addSelectionIndexes: (page 11)

#### **Declared In**

NSArrayController.h

# **selectedObjects**

Returns an array containing the receiver's selected objects.

- (NSArray \*)**selectedObjects**

**Discussion** This property is observable using key-value observing.

**Availability** Available in Mac OS X v10.3 and later.

**See Also** [– setSelectedObjects:](#page-26-1) (page 27)

**Related Sample Code CoreRecipes** 

<span id="page-21-0"></span>**Declared In** NSArrayController.h

# **selectionIndex**

Returns the index of the first object in the receiver's selection.

- (NSUInteger)**selectionIndex**

#### **Return Value**

The index of the first object in the receiver's selection, or NSNotFound if there is no selection.

#### **Discussion**

This property is observable using key-value observing.

#### **Availability**

Available in Mac OS X v10.3 and later.

#### **See Also**

[– setSelectionIndex:](#page-26-2) (page 27)

[– selectionIndexes](#page-21-1) (page 22)

**Related Sample Code** SBSystemPrefs

<span id="page-21-1"></span>**Declared In** NSArrayController.h

# **selectionIndexes**

Returns an index set containing the indexes of the receiver's currently selected objects in the content array.

- (NSIndexSet \*)**selectionIndexes**

### **Return Value**

An index set containing the indexes of the receiver's currently selected objects in the content array.

### **Discussion**

This property is observable using key-value observing.

**Availability** Available in Mac OS X v10.3 and later. **See Also**

- [setSelectionIndexes:](#page-27-0) (page 28)
- [selectionIndex](#page-21-0) (page 22)

#### **Declared In**

NSArrayController.h

### <span id="page-22-0"></span>**selectNext:**

Selects the next object, relative to the current selection, in the receiver's arranged content.

```
- (void)selectNext:(id)sender
```
#### **Discussion**

The *sender* is typically the object that invoked this method.

#### **Special Considerations**

Beginning with Mac OS X v10.4 the result of this method is deferred until the next iteration of the runloop so that the error presentation mechanism can provide feedback as a sheet.

#### **Availability**

Available in Mac OS X v10.3 and later.

#### **See Also**

[– selectPrevious:](#page-22-1) (page 23)

[– canSelectNext](#page-13-1) (page 14)

<span id="page-22-1"></span>**Declared In** NSArrayController.h

# **selectPrevious:**

Selects the previous object, relative to the current selection, in the receiver's arranged content.

```
- (void)selectPrevious:(id)sender
```
#### **Discussion**

The *sender* is typically the object that invoked this method.

#### **Special Considerations**

Beginning with Mac OS X v10.4 the result of this method is deferred until the next iteration of the runloop so that the error presentation mechanism can provide feedback as a sheet.

#### **Availability**

Available in Mac OS X v10.3 and later.

#### **See Also**

- [selectNext:](#page-22-0) (page 23)
- [canSelectPrevious](#page-14-0) (page 15)

**Declared In** NSArrayController.h

# <span id="page-23-0"></span>**selectsInsertedObjects**

Returns whether the receiver automatically selects inserted objects.

```
- (BOOL)selectsInsertedObjects
```
#### **Return Value**

YES if the receiver automatically selects inserted objects, otherwise NO.

**Discussion** The default is YES.

This property is observable using key-value observing.

#### **Availability**

Available in Mac OS X v10.3 and later.

```
See Also
```
[– setSelectsInsertedObjects:](#page-27-1) (page 28)

#### **Declared In**

<span id="page-23-1"></span>NSArrayController.h

### **setAlwaysUsesMultipleValuesMarker:**

Sets whether the receiver always returns the multiple values marker when multiple objects are selected.

```
- (void)setAlwaysUsesMultipleValuesMarker:(BOOL)flag
```
#### **Parameters**

*flag*

If YES, the receiver always returns the multiple values marker when multiple objects are selected, even if they have the same value.

#### **Discussion**

Setting *flag* to YES can increase performance if your application doesn't allow editing multiple values. The default is NO.

#### **Availability**

Available in Mac OS X v10.4 and later.

#### **See Also**

[– alwaysUsesMultipleValuesMarker](#page-10-1) (page 11)

#### <span id="page-23-2"></span>**Declared In**

NSArrayController.h

### **setAutomaticallyPreparesContent:**

Sets whether the receiver automatically creates and inserts new content objects automatically.

```
- (void)setAutomaticallyPreparesContent:(BOOL)flag
```
#### **Parameters**

*flag*

If YES, the receiver automatically prepares its content.

#### **Discussion**

If *flag* is YES and the receiver is not using a managed object context, prepareContent is used to create the content object.

If *flag* is YES and a managed object context is set, the initial content is fetched from the managed object context using the current fetch predicate. The controller also registers as an observer of its managed object context. It then tracks insertions and deletions of its entity using the context's notifications, and updates its content array as appropriate.

Setting *flag* to YES is the same as checking the "Automatically Prepares Content" option in the Interface Builder controller inspector.

#### **See Also**

```
– automaticallyPreparesContent (page 12)
```

```
– prepareContent
```
# **setAutomaticallyRearrangesObjects:**

Sets whether or not the receiver automatically rearranges its content to correspond to the current sort descriptors and filter predicates.

- (void)**setAutomaticallyRearrangesObjects:**(BOOL)*flag*

#### **Parameters**

*flag*

A Boolean value that indicates whether the receiver automatically rearranges its content (YES) or not (NO).

**Discussion** The default is NO.

#### **Availability**

Available in Mac OS X v10.5 and later.

#### <span id="page-24-1"></span>**Declared In**

NSArrayController.h

### **setAvoidsEmptySelection:**

Sets whether the receiver attempts to avoid an empty selection.

- (void)**setAvoidsEmptySelection:**(BOOL)*flag*

#### **Parameters**

*flag*

If YES, the receiver maintains a selection unless there are no objects in the content array.

**Discussion** The default is YES.

#### **Availability**

Available in Mac OS X v10.3 and later.

#### **See Also**

[– avoidsEmptySelection](#page-12-2) (page 13)

#### **Declared In**

<span id="page-25-0"></span>NSArrayController.h

# **setClearsFilterPredicateOnInsertion:**

Sets whether the receiver automatically clears an existing filter predicate when a new object is inserted or added to the content array.

- (void)**setClearsFilterPredicateOnInsertion:**(BOOL)*flag*

#### **Parameters**

*flag*

If YES, the receiver automatically clears an existing filter predicate when a new object is inserted or added to the content array.

### **Discussion**

The default is YES.

#### **Availability**

Available in Mac OS X v10.4 and later.

#### **See Also**

- clearsFilterPredicateOnInsertion (page 15)

#### <span id="page-25-1"></span>**Declared In**

NSArrayController.h

# **setFilterPredicate:**

Sets the predicate used to filter the contents of the receiver.

- (void)**setFilterPredicate:**(NSPredicate \*)*filterPredicate*

#### **Parameters**

*filterPredicate*

The predicate used to filter the contents of the receiver.

#### **Discussion**

If *filterPredicate* is nil, any existing filter predicate is removed.

#### **Availability**

Available in Mac OS X v10.4 and later.

#### **See Also**

[– filterPredicate](#page-15-1) (page 16)

#### **Declared In** NSArrayController.h

# <span id="page-26-0"></span>**setPreservesSelection:**

Sets whether the receiver attempts to preserve selection when the content changes.

- (void)**setPreservesSelection:**(BOOL)*flag*

#### **Parameters**

*flag*

If YES, the receiver attempts to preserve selection when the content changes.

**Discussion** The default is YES.

**Availability** Available in Mac OS X v10.3 and later.

#### **See Also**

[– preservesSelection](#page-17-0) (page 18)

<span id="page-26-1"></span>**Declared In** NSArrayController.h

# **setSelectedObjects:**

Sets *objects* as the receiver's current selection, returning YES if the selection was changed.

- (BOOL)**setSelectedObjects:**(NSArray \*)*objects*

#### **Discussion**

Attempting to change the selection may cause a commitEditing message which fails, thus denying the selection change.

#### **Availability**

Available in Mac OS X v10.3 and later.

#### **See Also**

```
– selectedObjects (page 21)
```
[– addSelectedObjects:](#page-9-1) (page 10)

#### <span id="page-26-2"></span>**Declared In**

NSArrayController.h

# **setSelectionIndex:**

Sets the receiver's selection to the given index, and returns a Boolean value that indicates whether the selection was changed.

- (BOOL)**setSelectionIndex:**(NSUInteger)*index*

#### **Parameters**

*index*

The index for the selection.

#### **Return Value**

YES if the selection was changed, otherwise NO.

#### **Discussion**

Attempting to change the selection may cause a commitEditing message which fails, thus denying the selection change.

#### **Availability**

Available in Mac OS X v10.3 and later.

#### **See Also**

[– selectionIndex](#page-21-0) (page 22) [– setSelectionIndexes:](#page-27-0) (page 28)

#### **Declared In**

<span id="page-27-0"></span>NSArrayController.h

## **setSelectionIndexes:**

Sets the receiver's selection indexes and returns a Boolean value that indicates whether the selection changed.

- (BOOL)**setSelectionIndexes:**(NSIndexSet \*)*indexes*

#### **Parameters**

*indexes*

The set of selection indexes for the receiver.

#### **Return Value**

YES if the selection was changed, otherwise NO.

#### **Discussion**

Attempting to change the selection may cause a commitEditing message which fails, thus denying the selection change.

To select all the receiver's objects, indexes should be an index set with indexes [0...count -1]. To deselect all indexes, pass an empty index set.

#### **Availability**

Available in Mac OS X v10.3 and later.

#### **See Also**

- [selectionIndexes](#page-21-1) (page 22)
- <span id="page-27-1"></span>[– setSelectionIndex:](#page-26-2) (page 27)

#### **Declared In**

NSArrayController.h

# **setSelectsInsertedObjects:**

Sets whether the receiver will automatically select objects as they are inserted.

```
- (void)setSelectsInsertedObjects:(BOOL)flag
```
#### **Parameters**

*flag*

If YES then items will be selected upon insertion.

**Discussion** The default is YES.

#### **Availability**

Available in Mac OS X v10.3 and later.

**See Also** [– selectsInsertedObjects](#page-23-0) (page 24)

**Declared In**

<span id="page-28-0"></span>NSArrayController.h

### **setSortDescriptors:**

Sets the sort descriptors for the receiver.

- (void)**setSortDescriptors:**(NSArray \*)*sortDescriptors*

#### **Parameters**

*sortDescriptors*

An array of NSSortDescriptor objects, used by the receiver to arrange its content.

**Availability** Available in Mac OS X v10.3 and later.

#### **See Also**

[– sortDescriptors](#page-28-1) (page 29)

[– arrangeObjects:](#page-11-0) (page 12)

#### <span id="page-28-1"></span>**Declared In**

NSArrayController.h

### **sortDescriptors**

Returns the receiver's array of sort descriptors.

```
- (NSArray *)sortDescriptors
```
#### **Return Value**

The array of NSSortDescriptor objects used by the receiver to arrange its content.

#### **Discussion**

This property is observable using key-value observing.

# **Availability**

Available in Mac OS X v10.3 and later.

#### **See Also**

[– setSortDescriptors:](#page-28-0) (page 29)

[– arrangeObjects:](#page-11-0) (page 12)

### **Declared In** NSArrayController.h

# <span id="page-30-0"></span>Document Revision History

This table describes the changes to *NSArrayController Class Reference*.

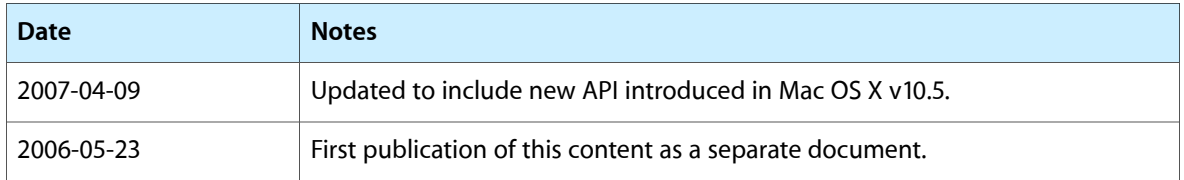

#### **REVISION HISTORY**

Document Revision History

# Index

# <span id="page-32-0"></span>A

add: instance method [9](#page-8-2) addObject: instance method [9](#page-8-3) addObjects: instance method [10](#page-9-0) addSelectedObjects: instance method [10](#page-9-1) addSelectionIndexes: instance method [11](#page-10-0) alwaysUsesMultipleValuesMarker instance method [11](#page-10-1) arrangedObjects instance method [11](#page-10-2) arrangeObjects: instance method [12](#page-11-0) automaticallyPreparesContent instance method [12](#page-11-1) automaticallyRearrangesObjects instance method [13](#page-12-0) automaticRearrangementKeyPaths instance method [13](#page-12-1) avoidsEmptySelection instance method [13](#page-12-2)

# C

canInsert instance method [14](#page-13-0) canSelectNext instance method [14](#page-13-1) canSelectPrevious instance method [15](#page-14-0) clearsFilterPredicateOnInsertion instance method [15](#page-14-1)

# D

didChangeArrangementCriteria instance method [16](#page-15-0)

# F

filterPredicate instance method [16](#page-15-1)

# I

```
16
```
insertObject:atArrangedObjectIndex: instance method [17](#page-16-0)

insertObjects: atArrangedObjectIndexes: instance method [17](#page-16-1)

# P

preservesSelection instance method [18](#page-17-0)

# R

rearrangeObjects instance method [18](#page-17-1) remove: instance method [18](#page-17-2) removeObjectAtArrangedObjectIndex: instance method [20](#page-19-0) removeObject: instance method [19](#page-18-0) removeObjectsAtArrangedObjectIndexes: instance method [20](#page-19-2) removeObjects: instance method [20](#page-19-1) removeSelectedObjects: instance method [21](#page-20-0) removeSelectionIndexes: instance method [21](#page-20-1)

# S

selectedObjects instance method [21](#page-20-2) selectionIndex instance method [22](#page-21-0) selectionIndexes instance method [22](#page-21-1) selectNext: instance method [23](#page-22-0) selectPrevious: instance method [23](#page-22-1) selectsInsertedObjectsinstance method [24](#page-23-0) setAlwaysUsesMultipleValuesMarker: instance method [24](#page-23-1) setAutomaticallyPreparesContent: instance method [24](#page-23-2)

setAutomaticallyRearrangesObjects: instance method [25](#page-24-0)

setAvoidsEmptySelection: instance method [25](#page-24-1) setClearsFilterPredicateOnInsertion: instance

method [26](#page-25-0)

setFilterPredicate: instance method [26](#page-25-1)

setPreservesSelection: instance method [27](#page-26-0)

setSelectedObjects: instance method [27](#page-26-1)

setSelectionIndex: instance method [27](#page-26-2)

setSelectionIndexes: instance method [28](#page-27-0)

setSelectsInsertedObjects: instance method [28](#page-27-1)

setSortDescriptors: instance method [29](#page-28-0)

sortDescriptors instance method [29](#page-28-1)